Ce document vous est offert par la Banque Carrefour de la sécurité sociale.

Il peut être diffusé librement, à condition de mentionner la source et l'URL

> **Banque Carrefour de la Sécurité Sociale**

Chaussée Saint-Pierre 375 B-1040 BRUXELLES

> Tél: +32 2 741 83 11 Fax: +32 2 741 83 00

# **Traitement mailbox**

### Description du traitement mailbox

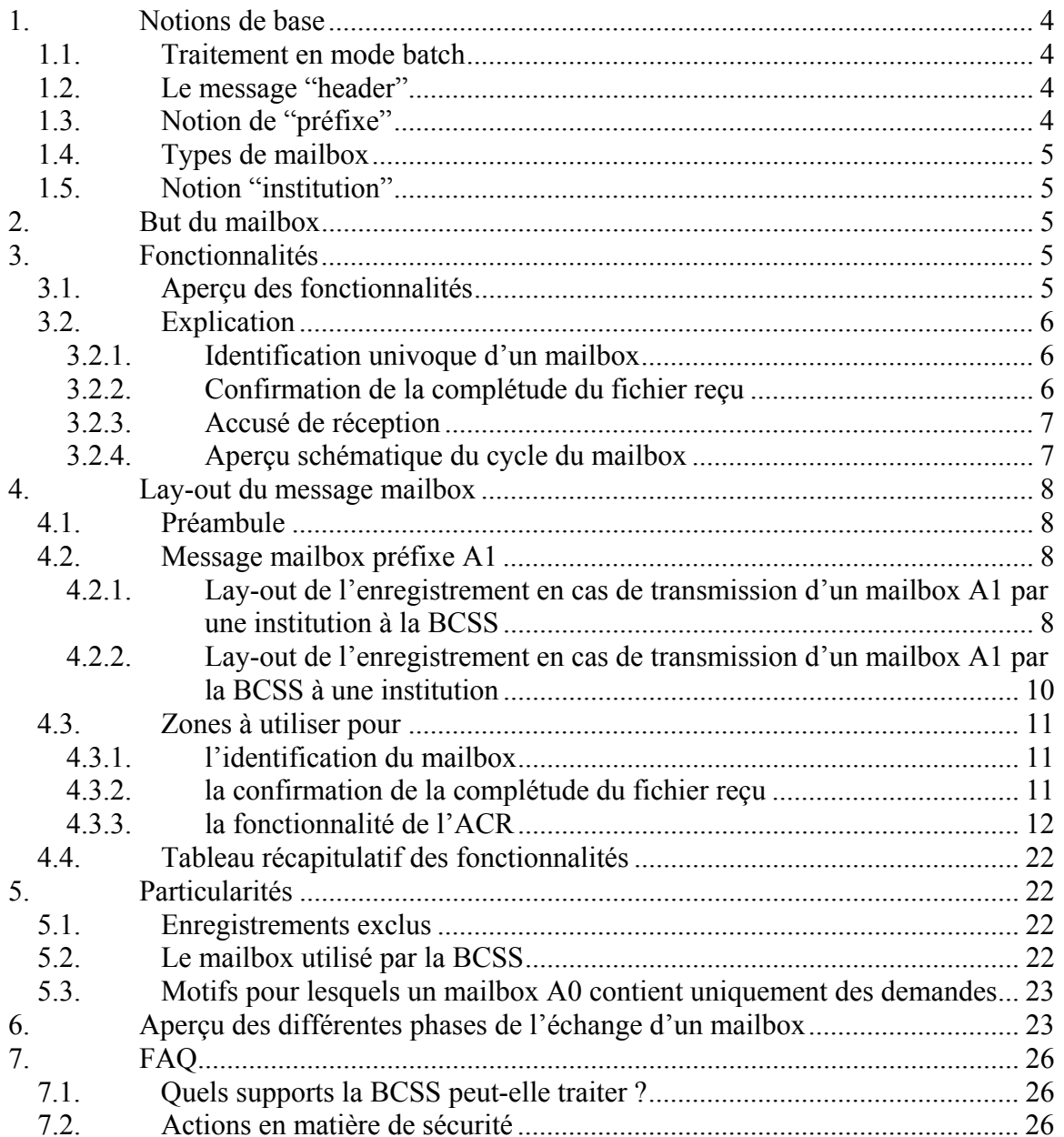

# <span id="page-3-0"></span>**1. Notions de base**

# *1.1. Traitement en mode batch*

Le traitement par mailbox est un traitement en mode batch. Une institution du réseau de la Banque Carrefour envoie un ensemble de questions à la BCSS.

Ces questions peuvent porter sur différents formulaires et peuvent dès lors concerner différents destinataires.

Le « *comment* » est élaboré dans les accords concrets avec les institutions au moment du développement du flux.

L'institution reçoit ensuite les réponses nécessaires. Ceci est réalisé en relais différé et éventuellement en plusieurs étapes.

# *1.2. Le message "header"*

Chaque mailbox est caractérisé par un *enregistrement header*.

Il s'agit du premier message du groupe  $(batch)^1$  $(batch)^1$  dont la zone formulaire doit être en blanc et le type de traitement doit être pourvu d'une valeur spécifique (voir infra).

Ce message vise uniquement à donner des informations sur le mailbox. Il doit dès lors être distingué des autres messages à traiter par les différentes applications.

# *1.3. Notion de "préfixe"*

Chaque message dans le mailbox est composé de deux parties : une partie préfixe<sup>2</sup> (obligatoire) et une partie données (facultative).

Actuellement la Banque Carrefour distingue trois types de préfixes :

- l'ancien préfixe ou le "préfixe A0"
- le nouveau préfixe ou le "préfixe A1"
- un préfixe propre à certaines applications. Il s'agit en fait d'un préfixe intermédiaire dans la mesure où son lay-out se situe entre celui du préfixe A0 et celui du préfixe A1.

Les mutations LATG utilisent un préfixe spécifique.

Un mailbox peut uniquement contenir des enregistrements avec les préfixes A0 et A1. Un mailbox généré par la BCSS a toujours un préfixe A1 (un mailbox avec préfixe A0 contient donc toujours des questions de la part des secteurs).

<span id="page-3-1"></span> $\frac{1}{1}$ 1 groupe de messages = 1 fichier = 1 série d'enregistrements

<span id="page-3-2"></span><sup>2</sup> Plus de détails sur le préfixe A1 dans le document "Description du préfixe A1" : [http://www.ksz-bcss.fgov.be/fr/documentation/document\\_general%201.htm](http://www.ksz-bcss.fgov.be/fr/documentation/document_general 1.htm)

# <span id="page-4-0"></span>*1.4. Types de mailbox*

- $\triangleright$  Il y a deux types ou catégories de mailbox:
	- le mailbox A0, introduit par un message mailbox avec préfixe A0,
	- le mailbox A1, introduit par un message mailbox avec préfixe A1.
- ¾ Ce document porte uniquement sur le mailbox avec préfixe A1 étant donné que c'est actuellement la méthode de travail standard.

# *1.5. Notion "institution"*

¾ Par "**institution**" il y a lieu d'entendre un **partenaire de la Banque Carrefour**

# **2. But du mailbox**

Le mailbox sert à échanger des messages selon une procédure commune et globale.

Par « commune » et « globale » il y a lieu d'entendre ce qui suit :

#### **Commune:**

La procédure décrite ci-après s'applique tant à la BCSS qu'aux institutions intégrées au réseau.

#### **Globale:**

La procédure n'est pas spécifique à l'application d'un traitement particulier. La possibilité est offerte de transmettre dans un même fichier les enregistrements qui seront traités par différentes applications.

# **3. Fonctionnalités**

### *3.1. Aperçu des fonctionnalités*

- a. Identification du groupe transmis,
- b. confirmation de la complétude du fichier reçu,
- c. envoi d'un accusé de réception du groupe.

### <span id="page-5-0"></span>*3.2. Explication*

### **3.2.1. Identification univoque d'un mailbox**

Il est évident qu'à l'aide d'une identification univoque il sera plus aisé de retrouver le contenu d'un mailbox en cas de problème.

A l'aide d'un classement par ordre croissant il est possible de retrouver des mailboxes manquants.

Lorsque la BCSS recoit un mailbox (A0 ou A1), elle en extrait le numéro et l'enregistre dans un fichier de gestion.

Lors de l'envoi de la réponse la BCSS conserve le lien entre le mailbox '*in*' et le mailbox '*out*'. Un mailbox 'out' peut toutefois contenir une partie ou l'ensemble des réponses aux questions provenant d'un ou plusieurs mailboxes 'in'.

### **3.2.2. Confirmation de la complétude du fichier reçu**

Il peut arriver qu'un fichier ne parvienne pas dans son intégralité auprès de son destinataire. Lors d'une transmission en ligne de données, il peut ainsi arriver que la transmission soit arrêtée trop tôt en raison d'une interprétation erronée de la fin du fichier. Il peut également arriver que le mailbox n'ait pas été correctement créé suite à une erreur technique ou une erreur de programmation.

L'application dispose alors d'un fichier amputé.

Les informations à placer au début du fichier (n° mailbox, nombre d'enregistrements, taille du fichier) permettent de détecter de tels problèmes.

Par ailleurs, il s'agit d'une confirmation automatique. Ce n'est donc pas à l'opérateur de juger, ce qui semble une méthode plus fiable qu'une vérification manuelle.

En pratique il est généralement possible de constituer un mailbox sans message mailbox.

**En vue du suivi et de la gestion du mailbox** par la BCSS, le message mailbox doit obligatoirement être utilisé.

# <span id="page-6-0"></span>**3.2.3. Accusé de réception**

- $\triangleright$  Via mailbox la BCSS envoie un accusé de réception, l'ACR<sup>[3](#page-6-1)</sup>. L'ACR fait uniquement mention de la réception d'un groupe, c'est-à-dire une série de messages. L'ACR n'est donc pas implémenté par message.
- ¾ Lorsque l'institution reçoit l'ACR,
	- elle a la preuve sur le plan informatique
		- $\rightarrow$  que les soumissions et/ou questions qu'elle a transmises ont bien été reçues
		- $\rightarrow$  et que les réponses définitives (positives ou négatives) lui seront bientôt transmises.
	- Si les réponses définitives ne lui sont pas transmises, elle dispose d'éléments qui lui permettent de savoir quand le groupe a été reçu et accepté par le partenaire.
	- L'ACR est une réponse à un message mailbox du type A1 soumission. Il contient :
		- $\rightarrow$  le numéro mailbox
		- $\rightarrow$  le nombre d'enregistrements et la taille du fichier comme mentionné dans le message mailbox initial,
		- $\rightarrow$  le diagnostique,
		- → uniquement en cas d'erreur: le nombre d'enregistrements et la taille du fichier comme calculé par l'émetteur de l'accusé de réception.

# **3.2.4. Aperçu schématique du cycle du mailbox**

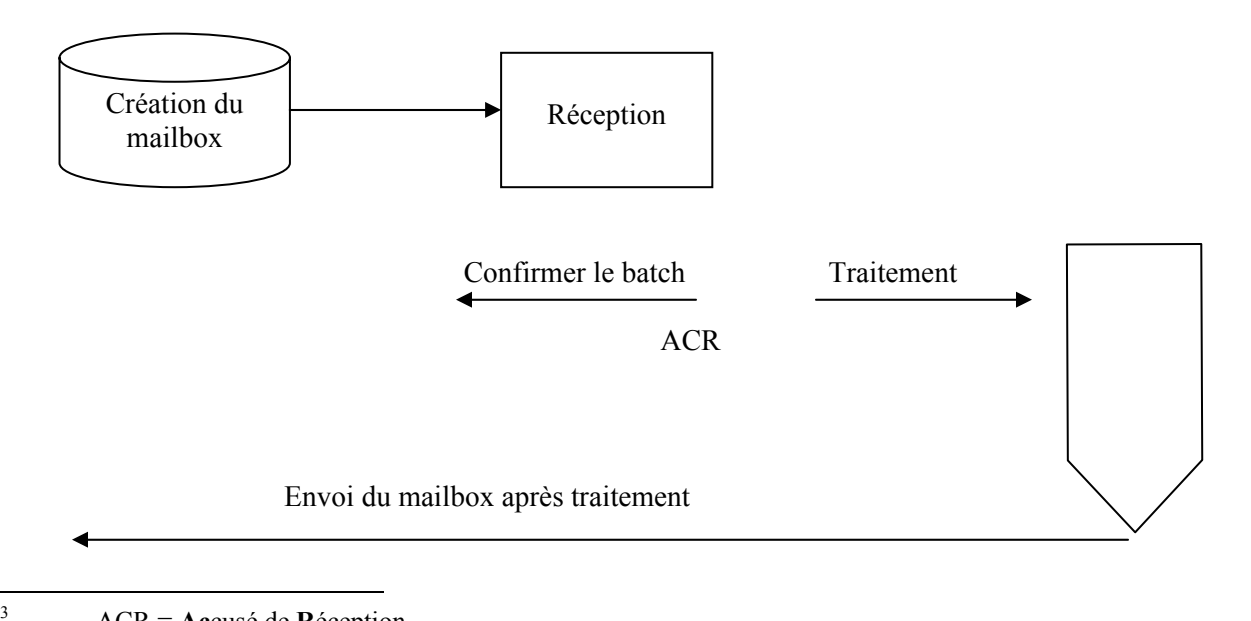

<span id="page-6-1"></span>ACR = **Ac**cusé de **R**éception

# <span id="page-7-0"></span>**4. Lay-out du message mailbox**

# *4.1. Préambule*

Etant donné que le préfixe A1 est le préfixe standard, l'utilisation du préfixe A0 n'est pas commentée dans la présente brochure.

# *4.2. Message mailbox préfixe A1*

### **4.2.1. Lay-out de l'enregistrement en cas de transmission d'un mailbox A1 par une institution à la BCSS[4](#page-7-1)**

| Dénomination des zones        |                          | Longueur Valeur         |                   |
|-------------------------------|--------------------------|-------------------------|-------------------|
| <b>PRÉFIXE soumission A1</b>  |                          |                         |                   |
| Partie réseau                 |                          |                         |                   |
| Constante                     |                          | $\overline{\mathbf{4}}$ |                   |
| Version préfixe               |                          | $\overline{2}$          | $\mathbf{A1}$     |
| Secteur                       |                          | 3                       | $\mathbf X$       |
| Type d'institution            |                          | $\overline{\mathbf{3}}$ | $\mathbf X$       |
| Référence interne institution |                          | 15                      | $\mathbf X$       |
| Userid                        |                          | 11                      | X                 |
| Type de demande               |                          | 3                       | D0(zéro)2         |
| <b>NISS</b>                   |                          | 11                      | blanc             |
|                               | <b>Partie formulaire</b> |                         |                   |
| Formulaire                    |                          | 4                       | blanc             |
| Variante                      |                          | $\overline{\mathbf{4}}$ | blanc             |
| Partie message                |                          | 5                       | blanc             |
|                               | Partie gestion réponse   |                         |                   |
| Identification application    |                          | 8                       | blanc             |
| Référence interne répondant   |                          | 15                      | blanc             |
| Date envoi demande            |                          | 10                      | <b>AAMMJJhhmm</b> |
| Délai de réponse              |                          | 3                       | blanc             |
| Action timeout                |                          | 1                       | blanc             |
| Réussite flux                 |                          | 1                       | blanc             |
|                               | Partie répertoire        |                         |                   |
| Code qualité                  |                          | 3                       | blanc             |
| Code phase                    |                          | $\overline{2}$          | blanc             |
| Date de début dossier         |                          | 8                       | blanc             |
| Date de fin dossier           |                          | 8                       | blanc             |
| Date de début validité        |                          | 8                       | blanc             |
| Date de fin validité          |                          | 8                       | blanc             |

<span id="page-7-1"></span> $\frac{1}{4}$ Les zones respectives sont décrites en détail dans le document "Description du préfixe A1" : [http://www.ksz-bcss.fgov.be/fr/documentation/document\\_general%201.htm](http://www.ksz-bcss.fgov.be/fr/documentation/document_general 1.htm)

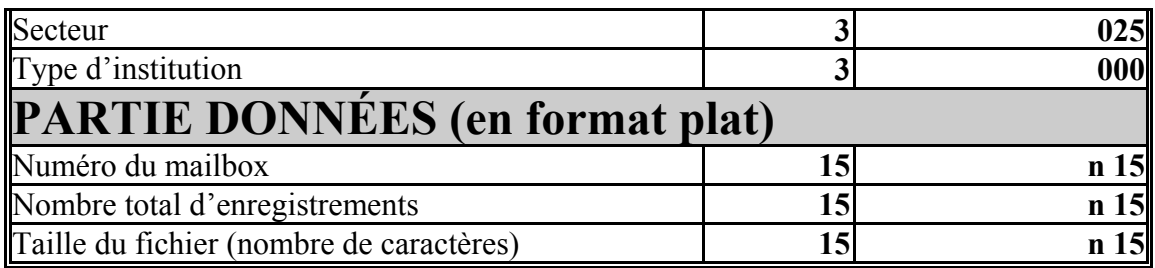

### <span id="page-9-0"></span>**4.2.2. Lay-out de l'enregistrement en cas de transmission d'un mailbox A1 par la BCSS à une institution**

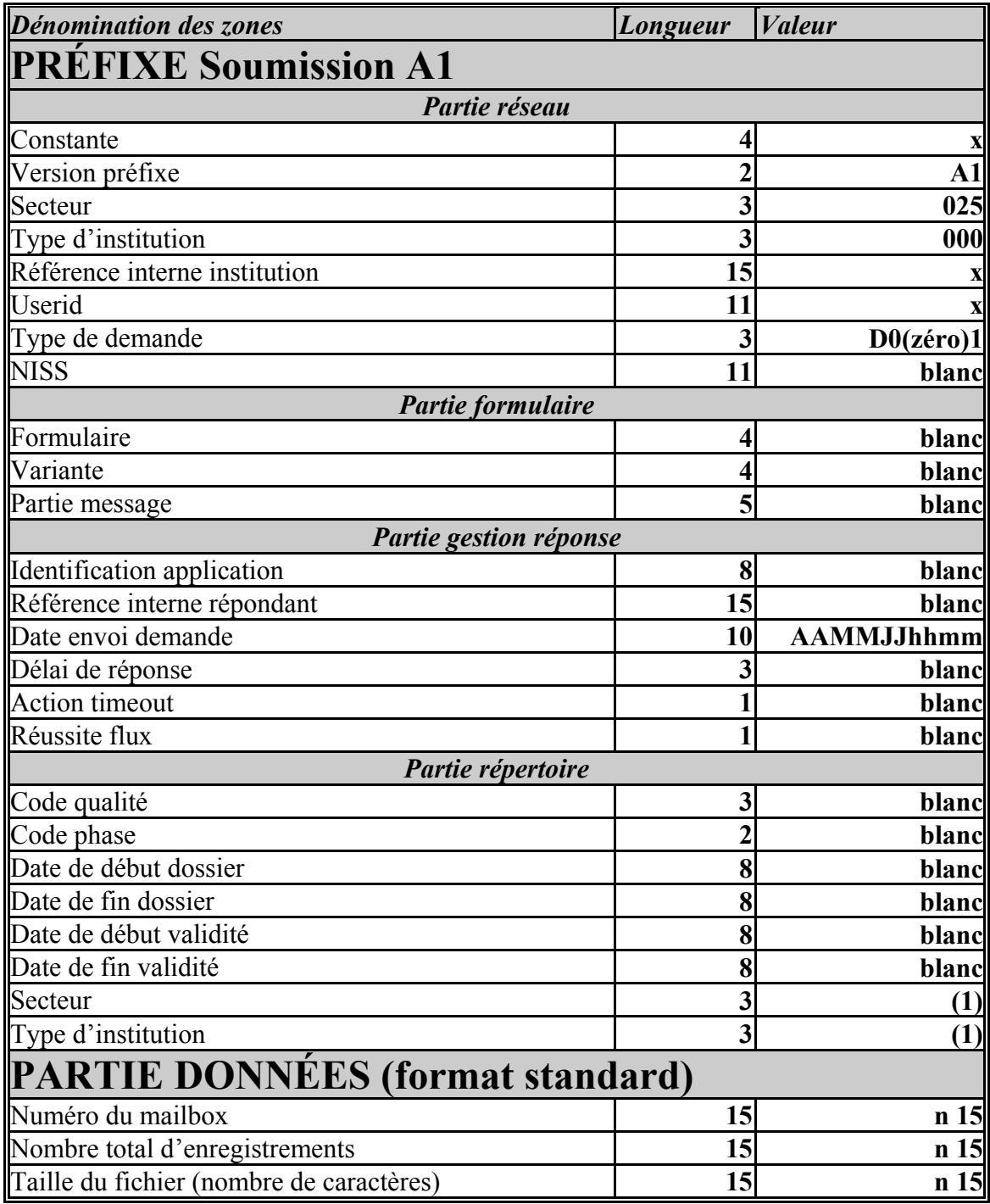

(1) Secteur, type d'institution auquel le mailbox est destiné.

# <span id="page-10-0"></span>*4.3. Zones à utiliser pour ...*

### **4.3.1. l'identification du mailbox**

Cette zone se situe dans la partie données du message mailbox, quel que soit le type de préfixe utilisé.

Il s'agit de la partie données « numéro du mailbox ».

L'identification a lieu à l'aide d'**un numéro d'ordre par ordre croissant**. La numérotation est propre à l'institution qui a initialement envoyé le mailbox. Chaque numéro mailbox est **unique**<sup>[5](#page-10-1)</sup> vis-à-vis de l'instance qui gère le numéro.

### **4.3.2. la confirmation de la complétude du fichier reçu**

Ces zones se situent dans la partie données du message mailbox. Structure :

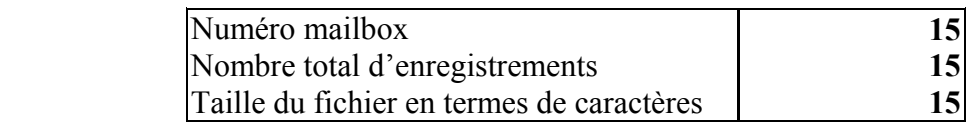

- ¾ *Numéro mailbox :*
	- cfr. supra
- ¾ *Nombre total d'enregistrements :*
	- nombre d'enregistrements dans le fichier, en ce compris le message mailbox
- ¾ *Taille du fichier :*
	- le nombre de caractères de l'**ensemble** des enregistrements, sans tenir compte des moyens techniques utilisés par le logiciel système pour déterminer la longueur réelle.
	- Quelques exemples :

 $\rightarrow$  **MVS** (OS de IBM):

- chaque enregistrement est précédé de 4 positions dont les 2 premières contiennent la longueur de l'enregistrement
	- $=$  longueur de l'enregistrement  $+4$

<span id="page-10-1"></span> $\frac{1}{5}$  Lorsqu'un mailbox est accepté par un partenaire (institution ou BCSS), le numéro de mailbox est considéré comme valable et aucun autre mailbox ultérieur ne peut reprendre cette identification.

#### <span id="page-11-0"></span> $\rightarrow$  **VM (OS de IBM ) :**

- chaque enregistrement est précédé de 4 positions dont les 2 premières contiennent la longueur de l'enregistrement
- = longueur de l'enregistrement

#### $\rightarrow$  **PC** (microsoft,...):

- chaque enregistrement se termine par :
	- . soit 1 CR
		- soit 1 CR et 1 LF
		- . soit d'autres combinaisons, ... .
- Lors du calcul, qui doit être indépendant du système d'exploitation, il est uniquement tenu compte de la longueur réelle de l'enregistrement.

### **4.3.3. la fonctionnalité de l'ACR**

### **4.3.3.1. Préambule**

L'ACR est analysé sous deux angles distincts:

- ¾ la méthode à suivre pour sa demande (le partenaire qui envoie le mailbox initial demande au destinataire de lui transmettre un ACR),
- ¾ la méthode à suivre pour son envoi (le destinataire du mailbox initial fait le nécessaire pour envoyer un ACR).

### **4.3.3.2. Comment demander un ACR ?**

- ¾ Lors de l'envoi d'un mailbox A1, le message mailbox contient les éléments nécessaires à sa confirmation. Le partenaire est dès lors en mesure d'envoyer un ACR.
- $\triangleright$  L'ACR est une réponse à un message mailbox A1 comme décrit ci-dessus (voir 4.3.1).
- ¾ Ci-après un rappel des zones du message mailbox qui servent de base à l'envoi d'un ACR :

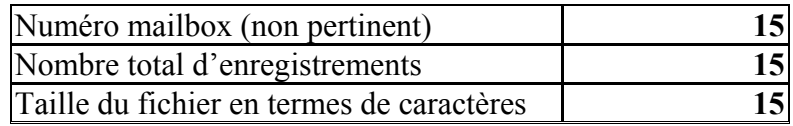

¾ Le partenaire qui transmet le mailbox et souhaite recevoir un ACR doit

simplement remplir les zones « nombre total d'enregistrements » et « taille du fichier en termes de caractères » dans la partie données du message mailbox.

- $\triangleright$  Le fait de remplir ces 2 zones offre une double garantie :
	- => Le partenaire qui reçoit ce mailbox<br>1. vérifie la complétude du fich
		- 1. vérifie la complétude du fichier,<br>2. envoie un accusé de réceptio
		- 2. envoie un accusé de réception en vue notamment de la communication du résultat de cette vérification.

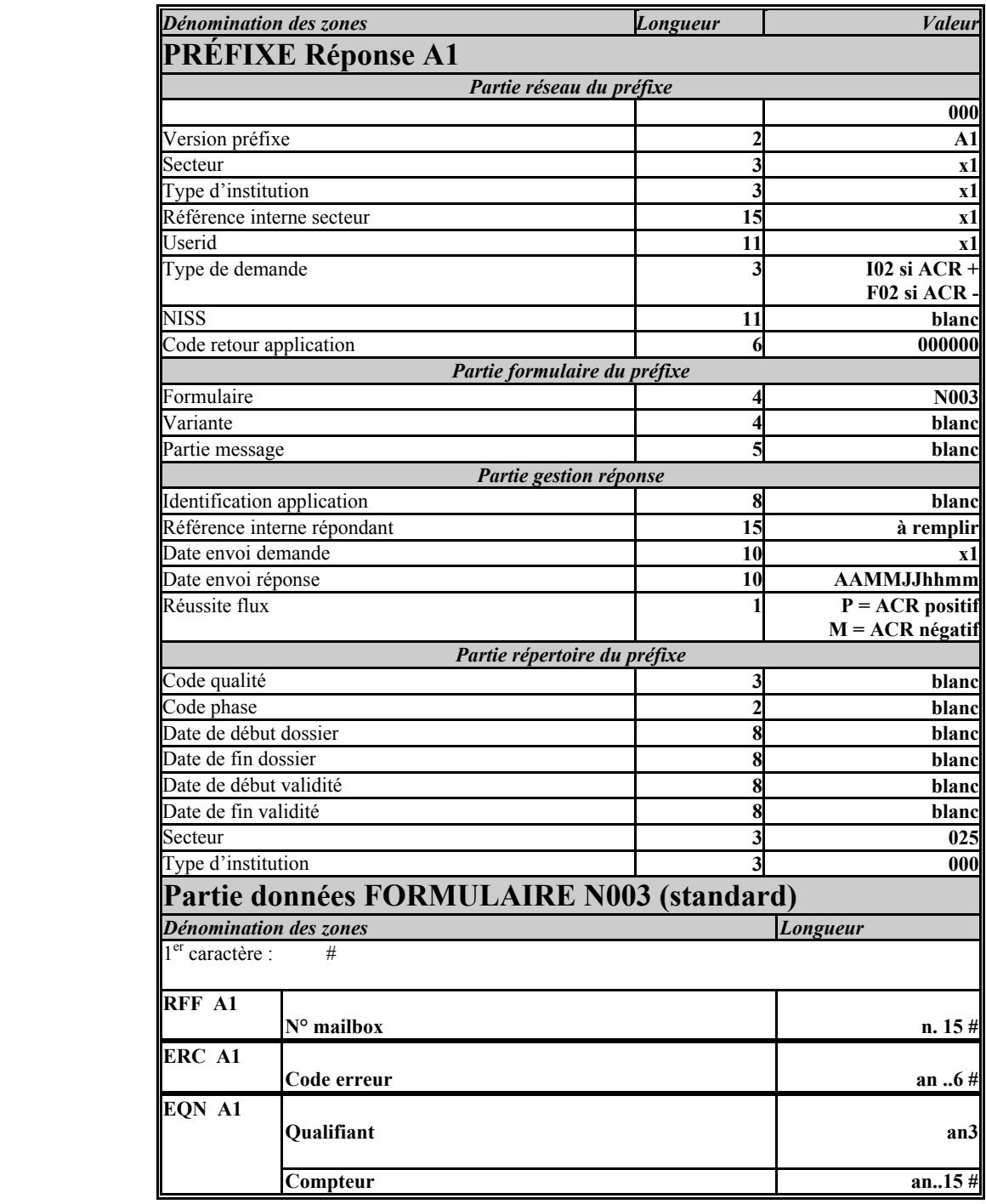

# **4.3.3.3. La BCSS envoie un ACR à son partenaire**

### **Commentaire :**

¾ x1 La valeur des zones marquées d'une croix est décrite dans la brochure « Description du préfixe A1 » ([http://www.bcss.fgov.be/fr/documentation/document\\_general%201.htm](http://www.ksz-bcss.fgov.be/fr/documentation/document_general 1.htm))

> Ces valeurs sont reprises du message mailbox (soumission). L'ACR est en effet une réponse à un message mailbox.

¾ **code retour réseau et code retour application:** toujours "0".

Il s'agit du code erreur de la partie données qui contient des informations sur le type d'erreur éventuel.

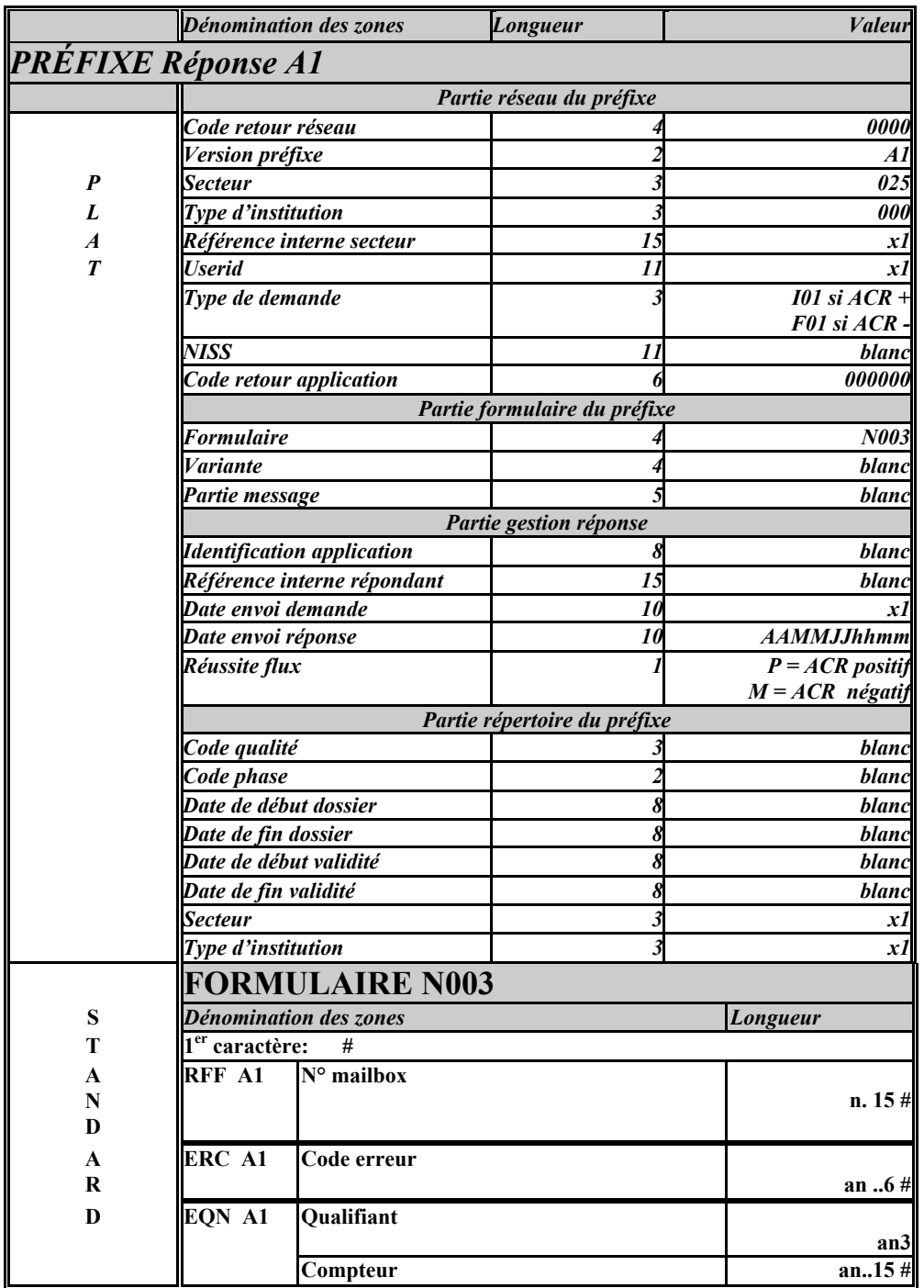

# **4.3.3.4. Une institution transmet un ACR à la BCSS**

La partie données est commentée davantage dans le point suivant.

### **Commentaire :**

¾ x1 La valeur des zones marquées d'une croix est décrite dans la brochure « Description du préfixe A1 » ([http://www.bcss.fgov.be/fr/documentation/document\\_general%201.htm](http://www.bcss.fgov.be/fr/documentation/document_general 1.htm))

> Ces valeurs sont reprises du message mailbox (soumission). L'ACR est en effet une réponse à un message mailbox.

### ¾ **code retour réseau et code retour application:** toujours "0".

Il s'agit du code erreur de la partie données qui contient des informations sur le type d'erreur éventuel.

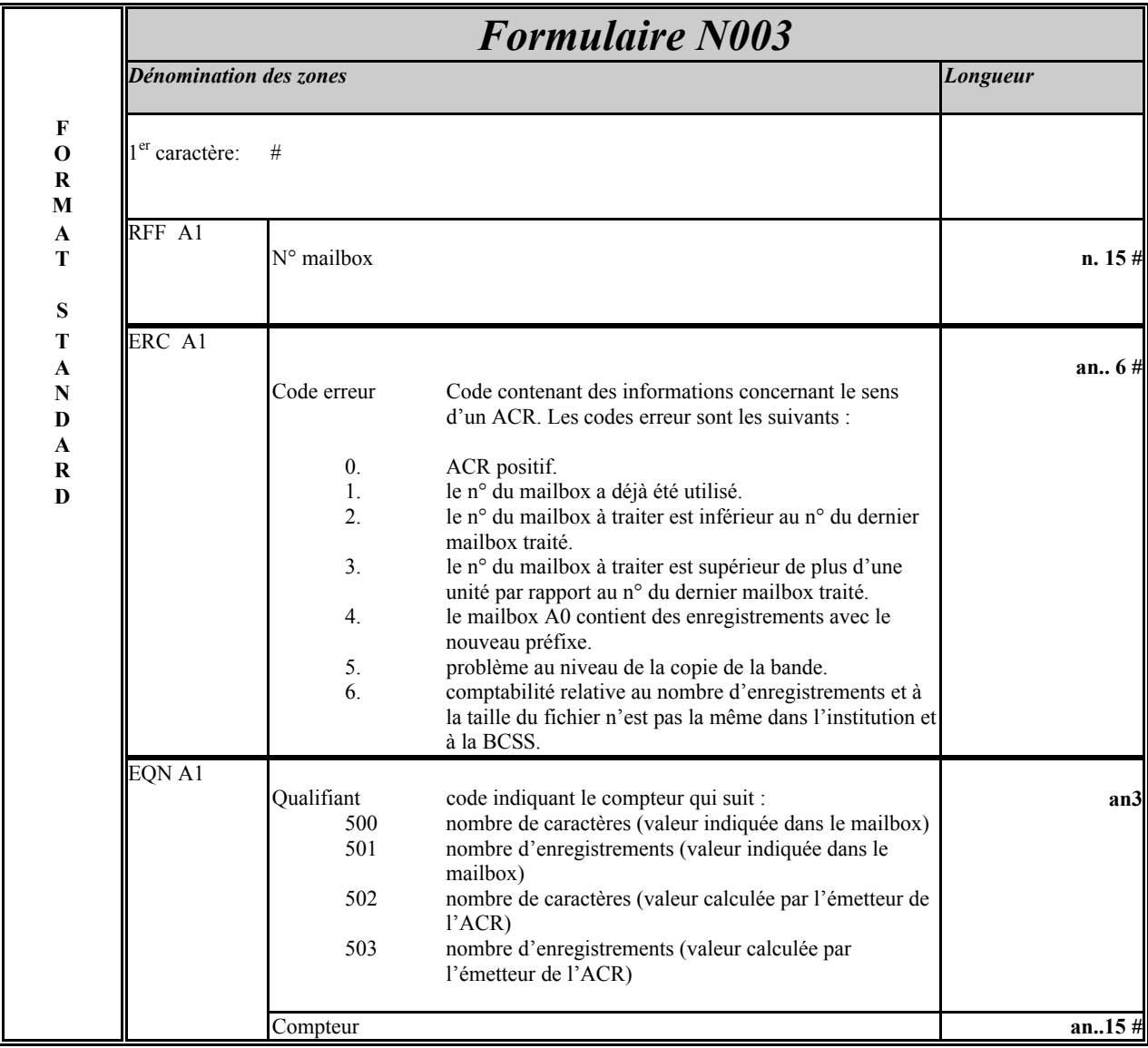

# **4.3.3.5. Partie données**

### • **Exemples :**

### → *un ACR positif en inhouse file :*

- #RFFA1000000000012345#ERCA100000**0**#EQNA1**500**00000000000**11008**#EQNA1**501**00000000000000**22**#

- \* le mailbox reçu par le destinataire porte le numéro 12345 et comporte 22 enregistrements pour 11008 caractères. Le mailbox correspond à l'information transmise par le fournisseur.
- \* le code erreur est donc égal à "0" (aucune différence).

#### → *un ACR négatif en inhouse file :*

- #RFFA1000000000012345#ERCA100000**6**#EQNA1**500**00000000000**11008**#EQNA1**501**00000000000000**22**# EQNA1**502**000000000000**512**#EQNA1**503**00000000000000**02**#

- \* le partenaire a reçu le mailbox portant le numéro 12345 avec 2 enregistrements pour une taille de 512 caractères, alors que le fournisseur a spécifié qu'il s'agissait de 22 enregistrements pour une taille de 11008 caractères.
- \* le code erreur est donc égal à "6" (différence entre les compteurs).

### **4.3.3.6. Réponses possibles lorsqu'un ACR est demandé**

Lorsqu'une institution communique les compteurs dans le message mailbox, l'institution qui répond doit faire le nécessaire pour satisfaire à la demande.

A ce stade plusieurs situations sont possibles :

1. Le partenaire qui répond a bien reçu le batch et n'a pas constaté de différence par rapport aux compteurs du message mailbox

#### ) **il transmet un accusé de réception positif dans le mailbox suivant. Celui-ci présente les valeurs spécifiques suivantes :**

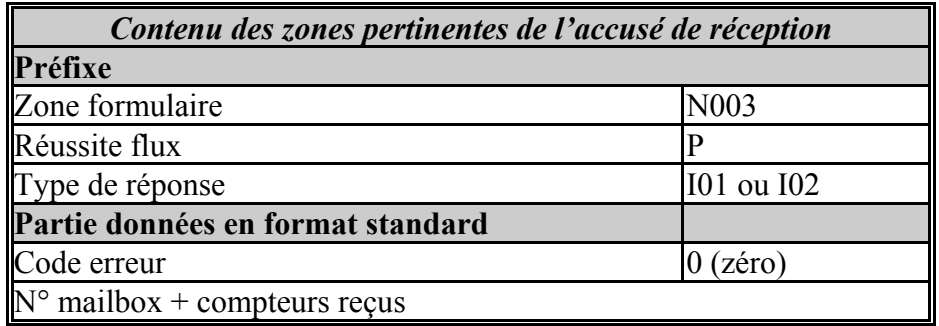

2. L'institution qui répond a bien reçu le batch et a constaté une ou plusieurs différences par rapport aux données dans le premier message mailbox.

) **L'institution transmet un accusé de réception négatif. Le code erreur (partie données) indique la raison.** 

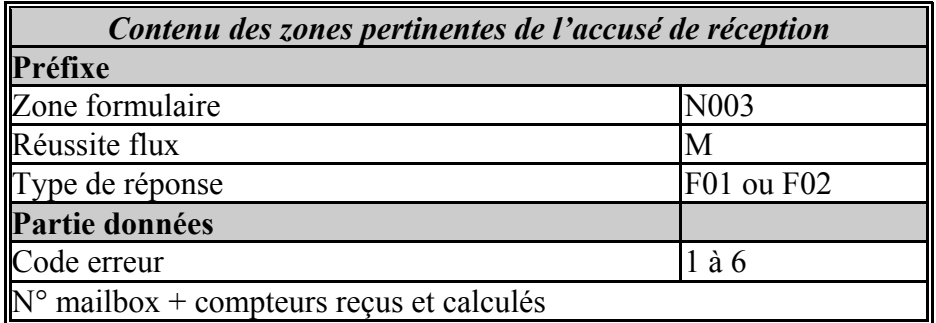

- 3. L'institution qui répond ne sait pas traiter le groupe pour un des motifs suivants:  $\rightarrow$  impossible de lire la bande,
	- $\rightarrow$  la version du préfixe du premier message mailbox n'est pas correcte (p.ex.) A2),
	- $\rightarrow$  le type de demande du premier message mailbox est différent de D0(zéro)1 ou D02,
	- $\rightarrow$  le code secteur et/ou le type d'institution n'est pas présent dans le premier message mailbox.

#### ) **Le mailbox concerné n'est pas traité et le support magnétique est renvoyé tel quel à l'institution.**

Aucun accusé de réception n'est transmis.

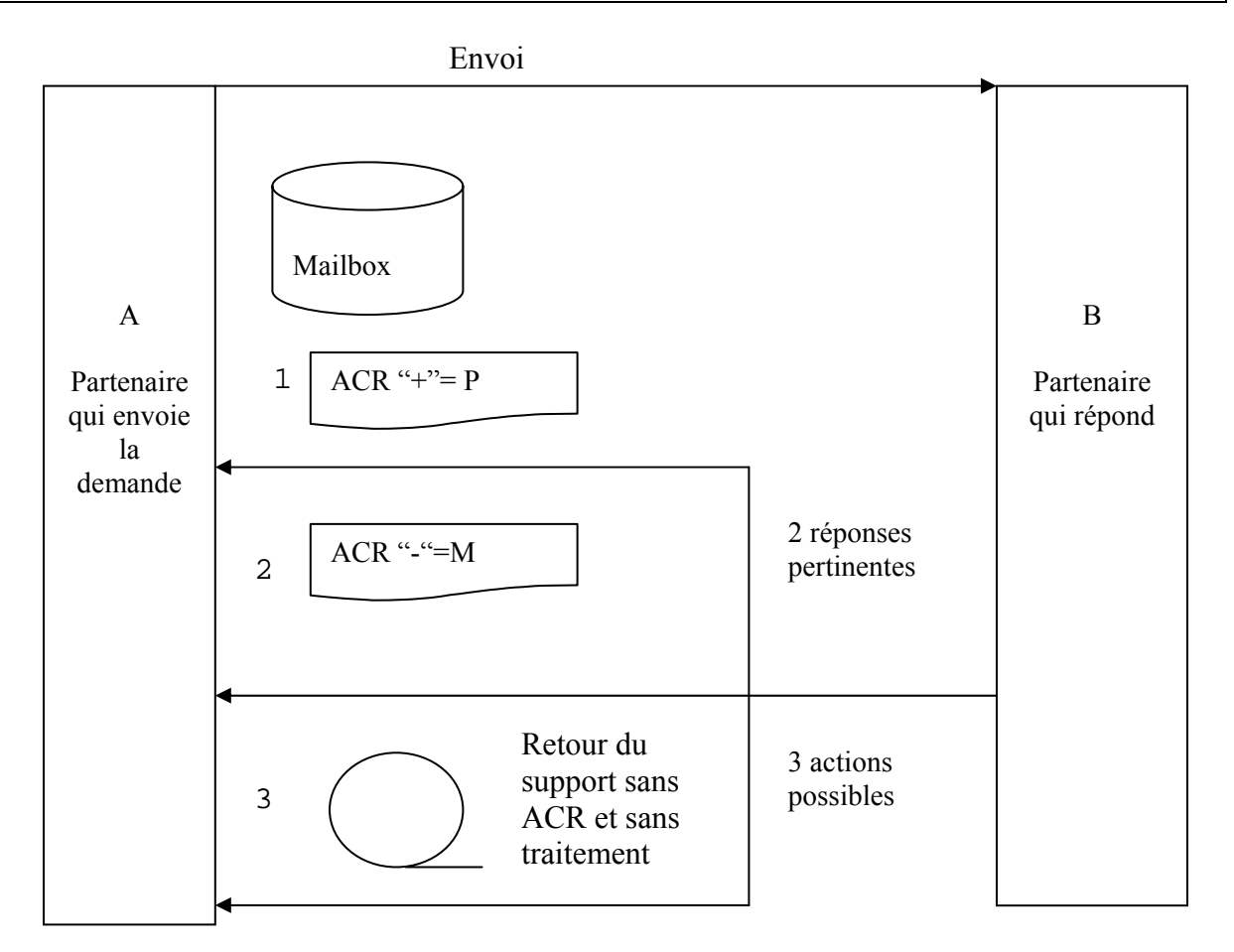

### *Schéma récapitulatif*

Réponses possibles en cas de demande d'un ACR pour le batch

 $\Rightarrow$  "P" et "M" = valeur de « réussite flux »

- $\Rightarrow$  BCSS = A ou B
- $\Rightarrow$  L'action 3 concerne une action administrative dans la mesure ou le batch n'a pas pu être lu physiquement.

# <span id="page-21-0"></span>*4.4. Tableau récapitulatif des fonctionnalités*

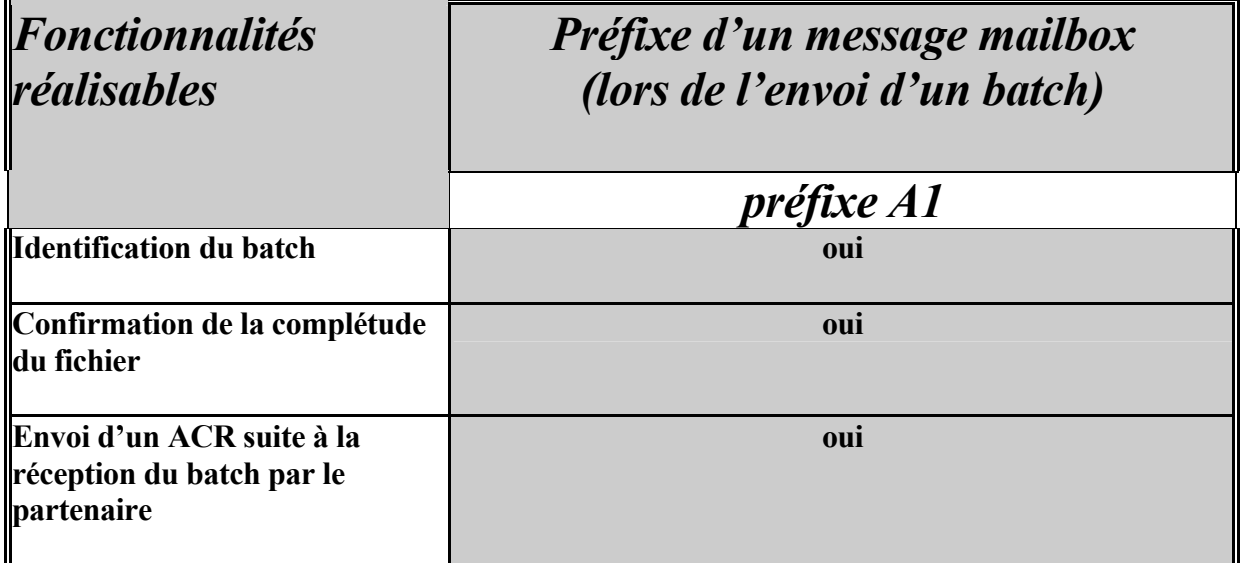

# **5. Particularités**

# *5.1. Enregistrements exclus*

Un mailbox peut uniquement contenir des enregistrements avec préfixe A1. Ceci signifie que les échanges de données avec un préfixe spécifique, p.ex. les mutations LATG, sont toujours transmis en dehors du circuit mailbox.

# *5.2. Le mailbox utilisé par la BCSS*

- $\triangleright$  La BCSS utilise uniquement le mailbox A1, quel que soit le type de mailbox utilisé par l'institution avec qui elle dialogue.
- ¾ Par ailleurs, la BCSS transmet systématiquement un message mailbox complet. Toutes les zones de la partie données sont remplies.

Exemple:

L'institution A transmet à la BCSS des demandes d'inscription provisoire à l'aide d'un mailbox avec l'ancien préfixe A0.

En réponse la BCSS transmet un mailbox A1 avec un message mailbox contenant :

- $\bullet$  le n° du mailbox.
- le nombre d'enregistrements,
- la taille du fichier en termes de caractères.

# <span id="page-22-0"></span>*5.3. Motifs pour lesquels un mailbox A0 contient uniquement des demandes*

Un tel mailbox peut uniquement contenir des TI avec l'ancien préfixe. Pour rappel, ceux-ci sont destinés au Registre national ou au registre bis qui fournissent des réponses à l'intervention de la BCSS.

Dans ce cas ce sont toujours les institutions qui formulent les demandes, alors que la BCSS transmet les réponses après consultation des registres.

La BCSS utilise exclusivement le mailbox A1 parce qu'elle utilise un seul mailbox pour la transmission:

 $\triangleright$  des réponses (avec la version du préfixe de la soumission ou de la demande),

 $\triangleright$  des soumissions,

 $\triangleright$  des distributions ou mutations

 $\Rightarrow$  destinées à son partenaire.

# **6. Aperçu des différentes phases de l'échange d'un mailbox**

**1. Constitution d'un mailbox par une institution ou par la BCSS** 

#### **2. Echange du mailbox**

### **3. Confirmation du batch reçu par le destinataire**

- 3.a. refusé
	- $\triangleright$  action :
		- une réponse au message mailbox qui contient les données du formulaire N003 avec:
			- le code réussite flux "M",
			- le type de réponse "F..",
			- $\text{-}$  le code erreur " $\neq$  0",
			- + données (compteurs).
	- $\triangleright$  décision :
		- le batch n'est pas traité
- 3.b. accepté
	- $\triangleright$  action :
		- une réponse au message mailbox qui contient les données du formulaire N003 avec
			- le code réussite flux "P",
			- le type de réponse "I..",
			- le code erreur "= 0"
			- + données
	- $\triangleright$  décision :
		- la procédure en cours est poursuivie (point 4)

#### **4. Traitement du batch :**

Le batch, confirmé en ce qui concerne la complétude, peut être traité.

- 4.a. Au niveau de la sécurité, il est vérifié si le USERID introduit dans le message mailbox peut transmettre le batch.
	- $\triangleright$  action :
		- une réponse avec un code retour réseau égal à « zéro » en cas d'acceptation
			- $\rightarrow$  la procédure en cours est poursuivie
		- une réponse avec un code retour réseau égal à « 9003 » en cas de refus
			- $\rightarrow$  le batch n'est pas traité
- 4.b. Les messages sont traités par l'application et les réponses sont fournies.

### **5. Constitution d'un mailbox par le partenaire qui répond à l'échange**

**6. Suite = 2 et 3.** 

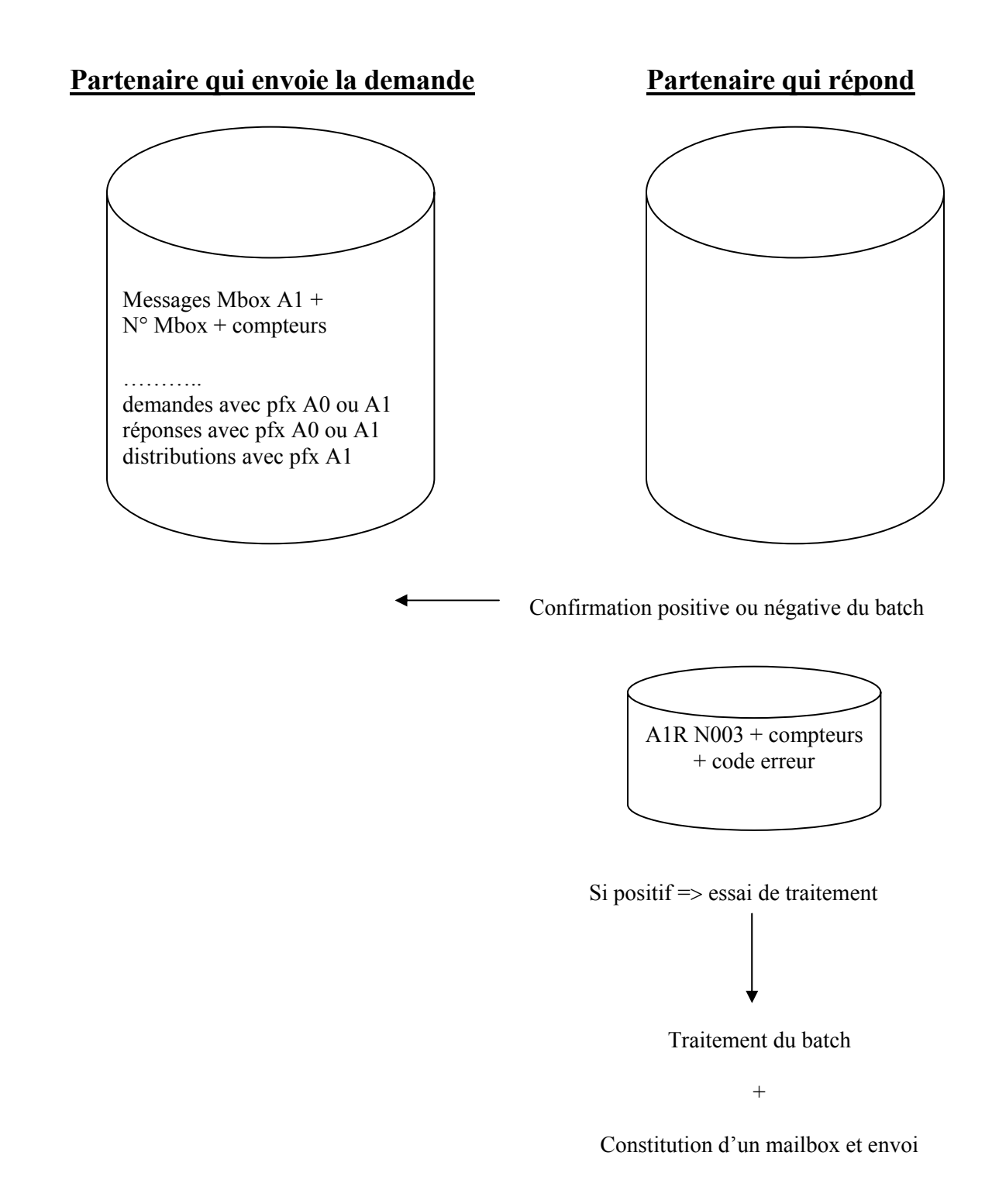

# <span id="page-25-0"></span>**7. FAQ**

# *7.1. Quels supports la BCSS peut-elle traiter ?*

La BCSS peut systématiquement recevoir les supports suivants :

- ¾ bandes magnétiques 6250 BPI (EBCDIC label standard) sans spécification en matière de compression
- ¾ cassettes 18 et 36 pistes (EBCDIC label standard) sans spécification en matière de compression
- $\blacktriangleright$  disquettes 3,5" de 720KB à 2,8MB

Les transferts en temps réel ont lieu via FTAM, NJE ou FTP (TCP/IP).

Des accord bilatéraux ont été conclus concernant le choix des techniques à utiliser.

La demande en temps réel sera associée à une consultation des mailboxes disponibles.

# *7.2. Actions en matière de sécurité*

- a. L'utilisateur qui souhaite constituer un mailbox doit **au préalable** avoir reçu un profil ad hoc du service sécurité de la BCSS.
- b. **La numérotation obligatoire** des mailboxes à l'aide du message mailbox A1 complet permet de :
	- $\triangleright$  retrouver le mailbox perdu,
	- ¾ respecter l'ordre de traitement,
	- ¾ garantir la qualité et la complétude du fichier transmis.

Chaque bordereau ajouté à une bande mailbox doit contenir le numéro de mailbox.